# **Environmental Matchmaking Tools**

North Central Texas Council of Governments September 30, 2020

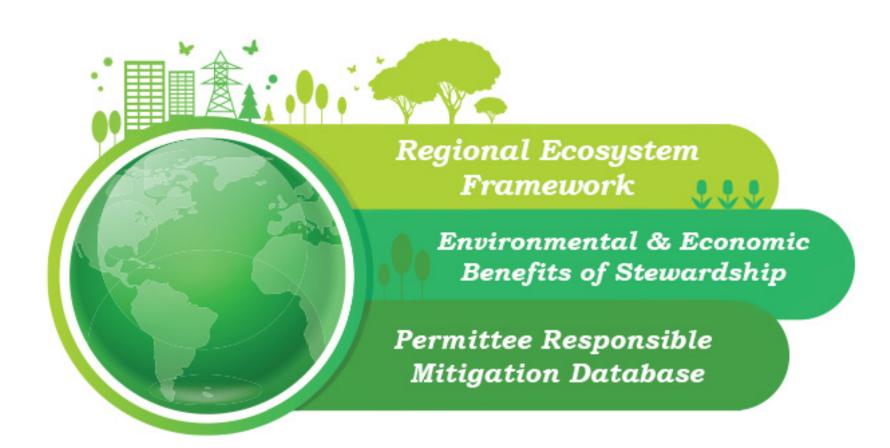

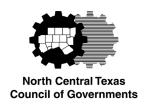

### Welcome!

This webinar is being recorded and will be posted on NCTCOG's website.

Please leave yourself muted. A question and answer session will take place at the end of the webinar. You can ask questions by unmuting or by entering questions in the chat box.

Poll questions will be asked several times during the presentation. A polling box will appear on your screen. If you would like to close the box, you can "x" out of it.

#### **NCTCOG** and its role in the environment

Poll questions

Permittee Responsible Mitigation Database

Economic & Environmental Benefits of Stewardship Tool

Regional Ecosystem Framework and Interactive Viewer

Poll questions

Audience questions

### NCTCOG and its role in the environment

Voluntary association of more than 200 local governments

Regional planning assistance

- Transportation
- Environment & Development

NCTCOG and its role in the environment

#### **Poll questions**

Permittee Responsible Mitigation Database

Economic & Environmental Benefits of Stewardship Tool

Regional Ecosystem Framework and Interactive Viewer

Poll questions

Audience questions

# Poll – Getting to know you

What area do you primarily work in?

- ☐ Environmental services
- □ Landowner or land conservation
- □ Parks
- ☐ Public works
- ☐ Stormwater management
- □ Transportation
- □ Other

NCTCOG and its role in the environment

Poll questions

#### **Permittee Responsible Mitigation Database**

Economic & Environmental Benefits of Stewardship Tool

Regional Ecosystem Framework and Interactive Viewer

Poll questions

Audience questions

# Permittee responsible mitigation (PRM)

- Clean Water Act,
   Section 404
- Discharge of dredge or fill material into wetlands, streams
- US Army Corps of Engineers Regulatory Division

 Alternative to mitigation bank credits, if approved

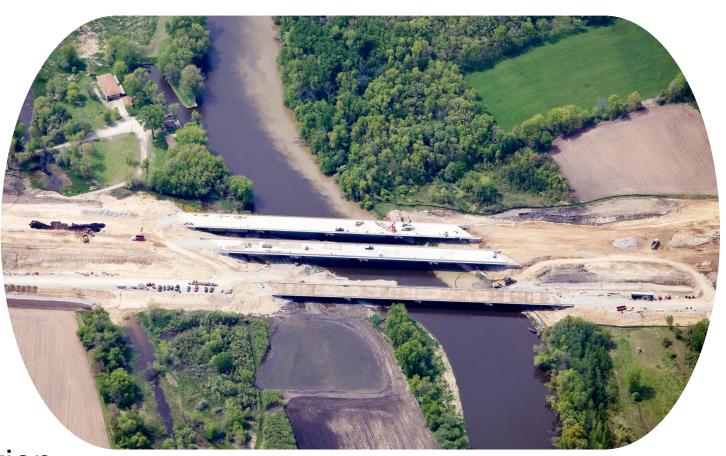

### **Parties involved in PRM**

- Willing landowner
- Permit applicant
- Third-party land trust

 US Army Corps of Engineers Regulatory Division – must be consulted

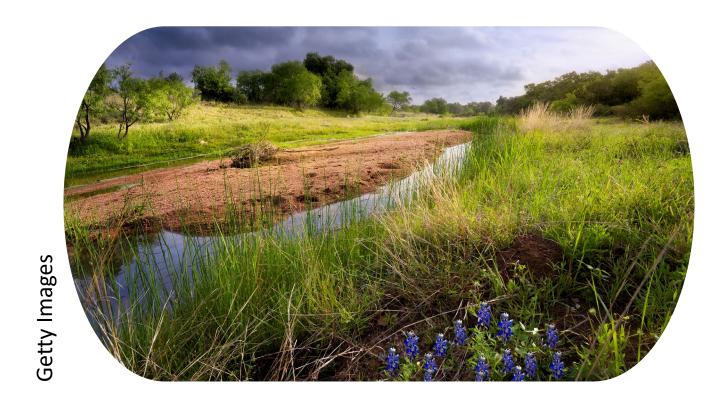

### **PRM Database**

- Connects willing landowners and permit applicants
- Identifies appropriate mitigation locations
- Covers area compatible with the US Army Corps of Engineers, Fort Worth District

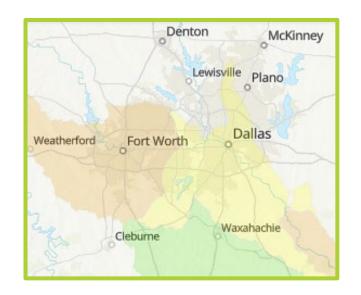

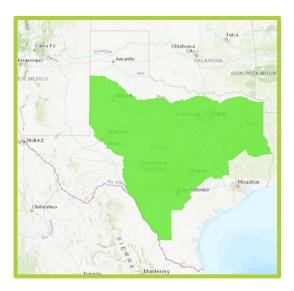

### PRM Database demonstration

### http://prmd.nctcog.org/

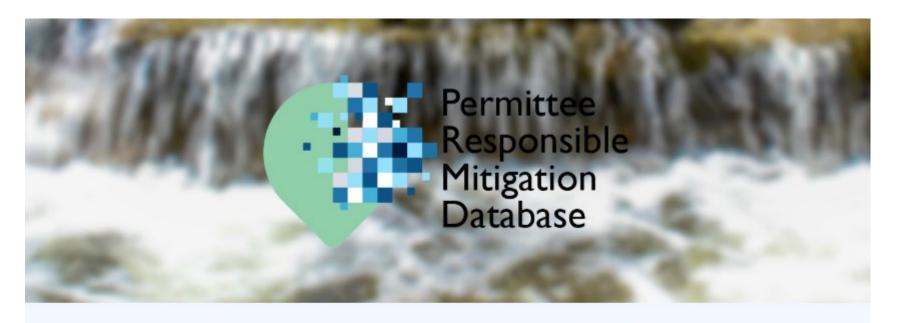

#### Permittee Responsible Mitigation Database

The Permittee Responsible Mitigation Database helps connect landowners whose streams or wetlands need rehabilitation or restoration with developers or entities needing to rehabilitate or restore streams or wetlands to offset construction impacts elsewhere.

Landowners, including private landowners or government jurisdictions, may own property where the function of streams or wetlands needs to be restored or enhanced. Construction projects, such as roads or housing, can impact the function of streams or wetlands at the project site. Federal law requires developers or

NCTCOG and its role in the environment

Poll questions

Permittee Responsible Mitigation Database

#### **Economic & Environmental Benefits of Stewardship Tool**

Regional Ecosystem Framework and Interactive Viewer

Poll questions

Audience questions

# **Economic & Environmental Benefits of Stewardship tool (EEBS)**

We look at environmental programs as the right thing to do, but we look at them as a cost. How do we measure the return on investment of this work?

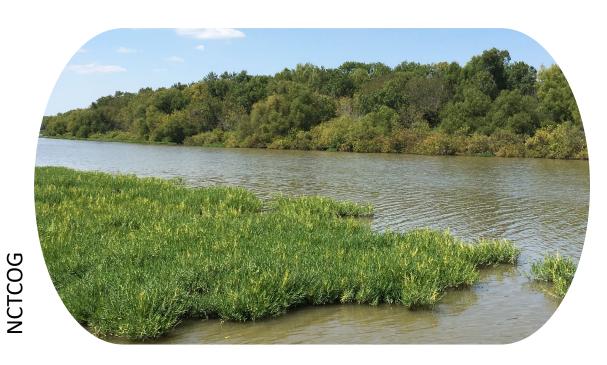

# Goals in developing EEBS

User-friendly online tool

Preliminary information for policy and decision-making

Qualitative and quantitative benefits of stewardship

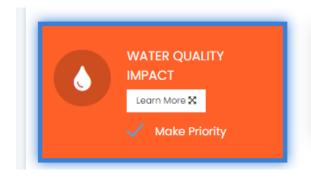

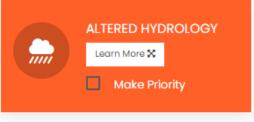

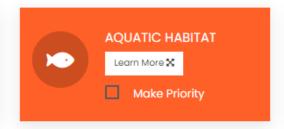

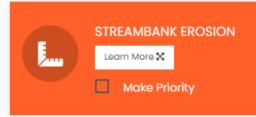

# Stakeholders, project review committee

Cities of Dallas, Denton, Fort Worth, Cedar Hill NCTCOG

Tarrant Regional Water District Texas Parks & Wildlife Department

Need for financial data
Need for public education
Need to include green infrastructure
in planning phase

# **Tool concept map**

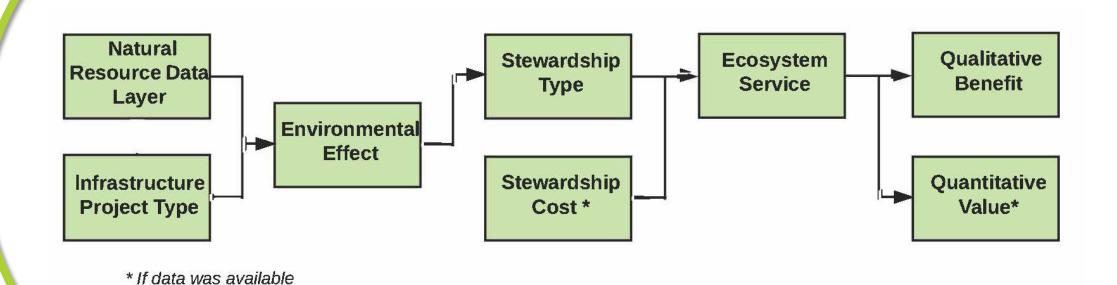

### **Economic data**

#### Economic and Social Benefits of Mitigating Environmental Impacts of Transportation Projects

September 25, 2018

Prepared For:

North Central Texas Council of Governments Centerpoint II 616 Six Flags Drive Arlington, TX 76011

Prepared by:

Highland Economic, LLC 2344 NE 59<sup>th</sup> Ave Portland, OR 97213 503-954-1741

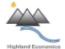

HIGHLAND ECONOMICS, LLC

Table 1-1: Quantifie

| Type of Environmental          |  |  |
|--------------------------------|--|--|
| Impact                         |  |  |
| Stormwater Runoff <sup>1</sup> |  |  |
| Water Quality <sup>2</sup>     |  |  |
| Sediment                       |  |  |
| Nitrogen                       |  |  |
| Phosphorus                     |  |  |
| Recreation <sup>3</sup>        |  |  |
| Urban Heat Island <sup>4</sup> |  |  |
| Habitat                        |  |  |
| Wetland/Riparian               |  |  |
| Terrestrial Habitat            |  |  |
| Air Quality <sup>5</sup>       |  |  |
| Particulate Matter             |  |  |
| Nitrogen Dioxide               |  |  |
| Sulfur Dioxide                 |  |  |

| Table 1-3: Quantified Benefit: | Tool Inputs on Economic Benefit |
|--------------------------------|---------------------------------|
|--------------------------------|---------------------------------|

| Environmental Benefit                        | Economic Value    | Unit                           |
|----------------------------------------------|-------------------|--------------------------------|
| Stormwater Management <sup>1</sup>           | \$1,000 - \$1,100 | \$ / Acre impervious / Year    |
| Water Quality (Nitrogen) <sup>2</sup>        | \$1 - \$10        | \$ / Pound                     |
| Water Quality (Phosphorus) <sup>2</sup>      | \$1 - \$10        | \$ / Pound                     |
| Water Quality (TSS) <sup>2</sup>             | \$6               | \$/Ton                         |
| Recreation <sup>3</sup>                      | \$3 - \$25        | Per Visit Benefit to Recreator |
| Energy Savings <sup>4</sup>                  | \$0.1165          | \$/kWh                         |
| Aesthetics                                   | \$300 - \$900     | \$ / Street Tree / Year        |
| Air Quality (PM <sub>10</sub> ) <sup>5</sup> | \$7.36 - \$19.85  | \$ / Pound                     |
| Air Quality (NO <sub>2</sub> ) <sup>5</sup>  | \$4.59 - \$11.54  | \$ / Pound                     |
| Air Quality (SO <sub>2</sub> ) <sup>5</sup>  | \$3.67 - \$18.40  | \$ / Pound                     |
| Habitat, Terrestrial                         | \$100 - \$750     | \$ / Acre / Year               |
| Habitat, Wetland/Riparian                    | \$500 - \$11,400  | \$ / Acre / Year               |
| Pavement Maintenance Costs                   | \$3.50 - \$17     | \$ / Tree / Year               |

Note: Health benefits from air quality are included in the air quality values.

1/ Derived from the residential stormwater fees in Fort Worth and Dallas

2/ (U.S. Environmental Protection Agency, 2015; Natural Resource Conservation Service, US Department of Agriculture, 2010; Shaik, Helmers, & Langemeier, 2002)

3/ Sources: (Hansen, Mills, Stoll, Freeman, & Hankamer, 1990; Bergstrom & Cordell, 1991; Loomis, 2005). All values were adjusted for inflation to 2018 dollars using the Consumer Price Index.

4/ Based on the average marginal charge for electricity in Dallas in July 2018 (TexasElectricity Ratings.com, 2018) 5/ Derived from (Wang & Santini, 1995). The most recent data available were used for the Dallas metro area population and air pollutant concentrations. Values were adjusted to 2018 dollars using the Consumer Price Index.

Annual Pounds / Acre of Tree Canopy Removed / Year

Annual Pounds / Acre of Tree Canopy Removed / Year

Sulfur Dioxide 1.8 - 6.2 Annual Pounds / Acre of Tree Canopy Removed / Year 1/ Source: Derived from rainfall in the Dallas/Fort Worth area from 2008 - 2017 (National Weather Service, 2018).

12.5 - 50.9

4.5 - 12.5

2/ Source: (Li, Barrett, Rammohan, Olivera, & Landphair, 2008). Ranges are similar to the pollutant loads found in other studies of urban runoff in North Central Texas (Banks, 2008; U.S. Geological Survey, 1998). Note that bacteria contamination is also a pollutant of concern in many area waterbodies, but is not related to transportation.

3/ Derived from (The Trust for Public Land, 2017; City of Plano, 2017; Dallas Park & Recreation, 2017; Dallas Park & Recreation, 2018)

### **EEBS** demonstration

#### http://eebs.nctcog.org

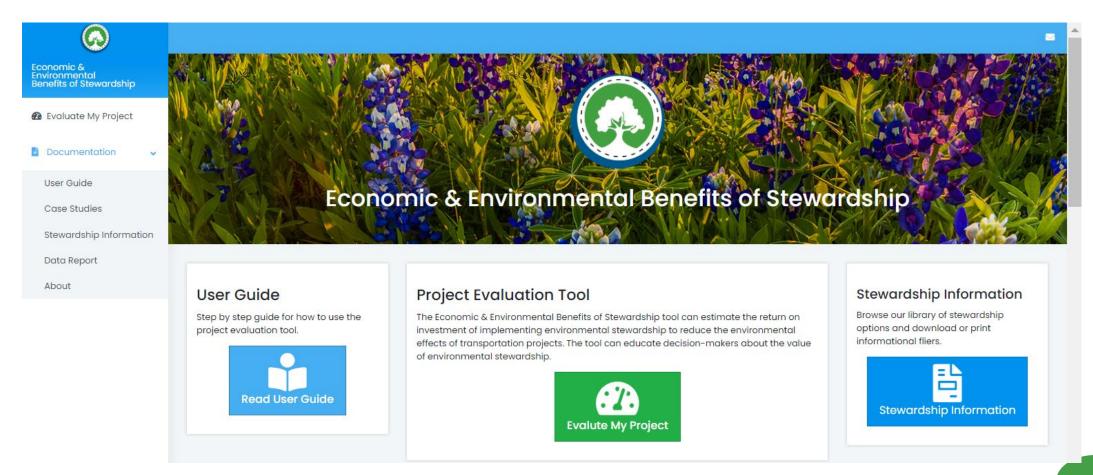

NCTCOG and its role in the environment

Poll questions

Permittee Responsible Mitigation Database

Economic & Environmental Benefits of Stewardship Tool

**Regional Ecosystem Framework and Interactive Viewer** 

Poll questions

Audience questions

# Regional Ecosystem Framework (REF)

Federal Highway
Administration's "EcoLogical: An Ecosystem
Approach to Developing
Infrastructure Projects"

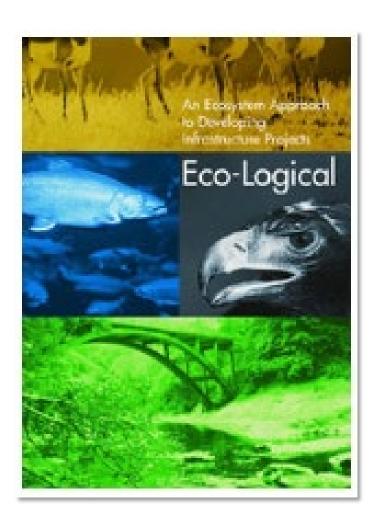

/M H J

# Method

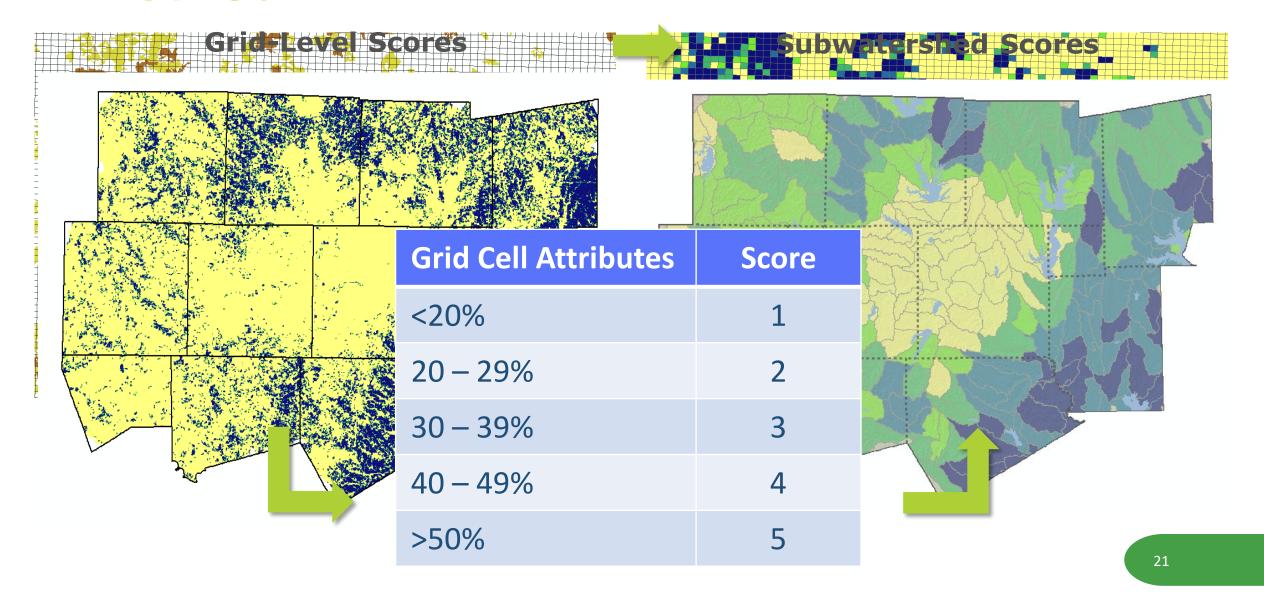

# **REF layers**

# GREEN INFRASTRUCTURE

- Wildlife habitat
- Natural areas
- Agricultural land

# WATER CONSIDERATIONS

- Impaired water segments
- Flood zones
- Surface water quantity
- Wetlands

#### **ECOSYSTEM VALUE**

- Rarity
- Diversity
- EcosystemSustainability

NCTCOG and its role in the environment

Poll questions

Permittee Responsible Mitigation Database

Economic & Environmental Benefits of Stewardship Tool

Regional Ecosystem Framework and Interactive Viewer

#### **Poll questions**

Audience questions

# Poll - You + environment

Why does your agency typically consider the environment during infrastructure or public works planning?

- ☐ To minimize impacts
- ☐ For regulatory mitigation
- ☐ To engage in non-regulatory environmental stewardship
- ☐ To identify how environmental factors may negatively affect the project
- ☐ We do not consider the environment when planning
- □ Other [open ended]

# Poll - You + environment, part 2

How does your agency typically consider the environment during infrastructure or public works planning?

- ☐ Review GIS layers of environmental data
- ☐ Tap staff existing knowledge
- ☐ Conduct windshield survey
- ☐ We do not consider the environment when planning
- □ Other [open ended]

# Poll - You + environment, part 3

What are your agency's goals for conservation? If you are a private landowner, what are your goals for conserving your land?

If you would like us to contact you about your poll responses, please provide your email address in your response.

# **REF Interactive Viewer**

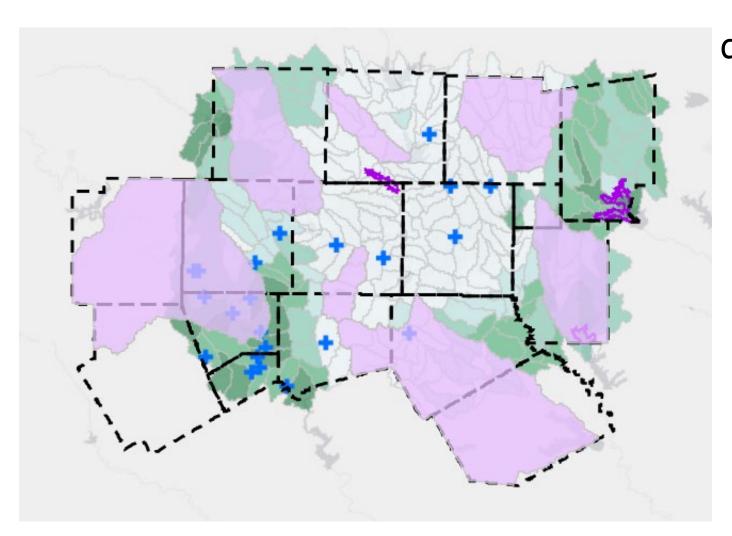

data

### **Interactive Viewer demonstration**

www.nctcog.org/REF

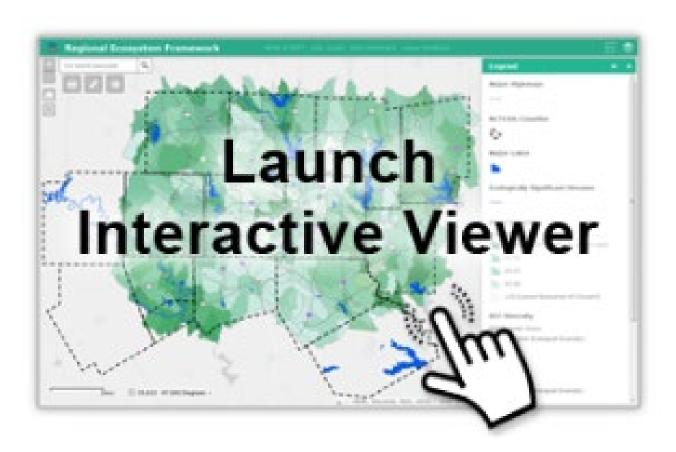

NCTCOG and its role in the environment

Poll questions

Permittee Responsible Mitigation Database

Economic & Environmental Benefits of Stewardship Tool

Regional Ecosystem Framework and Interactive Viewer

#### **Poll questions**

Audience questions

### Poll - REF

Did you already know about the REF?

- ☐ Yes I heard about the REF from NCTCOG
- ☐ Yes I heard about the REF from another source [open-ended]

# Poll –REF, part 2

How do you think your agency could use the REF? [open-ended]

If you would like us to contact you about your poll responses, please provide your email address in your response.

# Poll -REF, part 3

#### We promise this is the last one!

What changes would lead your agency to use the REF or to use it more?

- ☐ Including different/additional/updated environmental data but using the same GIS layer format
- □ Using a scale for data that is finer than the subwatershed scale– for example, grid cell
- ☐ Creating an online tool that analyzes the data for a specific need, such as stormwater considerations or pre-NEPA analysis
- ☐ Our agency has its own processes and would not use a revised REF
- □ Other [open ended]

NCTCOG and its role in the environment

Poll questions

Permittee Responsible Mitigation Database

Economic & Environmental Benefits of Stewardship Tool

Regional Ecosystem Framework and Interactive Viewer

Poll questions

**Audience questions** 

# **Audience questions**

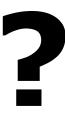

NCTCOG and its role in the environment

Poll questions

Permittee Responsible Mitigation Database

Economic & Environmental Benefits of Stewardship Tool

Regional Ecosystem Framework and Interactive Viewer

Poll questions

Audience questions

### **Contacts**

#### **Content questions**

Kate Zielke
Principal Transportation Planner
NCTCOG Transportation Department
kzielke@nctcog.org

#### **Technical questions**

Brian Geck
Communications and Technology Supervisor
NCTCOG Environment & Development Department
bgeck@nctcog.org